# AutoCAD [Win/Mac]

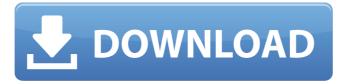

## AutoCAD Crack+ Keygen For (LifeTime) (Updated 2022)

AutoCAD mobile application -. mobi file. Mobile apps are available on the Apple App Store, Google Play and the Windows Phone Store. What is AutoCAD? AutoCAD is a CAD/drafting program developed by Autodesk. It is used to design, create, and manage technical drawings, blueprints, and other technical drawings that are used in many industries, such as construction, automotive, aerospace, forestry, and engineering. This software enables you to make the best use of your time and make your work more efficient. The initial release of AutoCAD in 1982 was a desktop application for the Apple II and IBM compatible personal computers. The latest version of AutoCAD is AutoCAD R20 released in 2017. AutoCAD was first introduced in 1982. It is used to design and create technical drawings for different industries and for different purposes, including architectural, engineering, construction, industrial, mechanical, and industrial products. Its main advantage is that it enables you to work fast and efficiently. AutoCAD has a number of features that can increase your productivity, such as: Fast and easy drafting Multi-user, collaborative drafting Graphics viewing Objectbased viewing and design Motion design, animation, and other types of rendering 2D and 3D printing Text editing and recognition You can do tasks in a much easier and faster way, such as: Multi-user, collaborative drafting Design and create technical drawings Graphics viewing Object-based viewing and design Motion design, animation, and other types of rendering 2D and 3D printing Text editing and recognition AutoCAD Products There are various types of AutoCAD products available. Some of these are listed below: AutoCAD LT This software is designed for beginners and allows you to create 2D graphics on one work surface. It is a good starter product for anyone who wants to start creating CAD drawings or technical drawings. AutoCAD LT is designed for two users to work simultaneously on one screen. AutoCAD LT can work on a Mac or a Windows computer with a graphics monitor. The latest version of AutoCAD LT is AutoCAD LT 2016. It is important to note that AutoCAD LT is compatible with many AutoCAD products and features. AutoCAD LT can be easily upgraded to Auto

#### **AutoCAD**

As of AutoCAD 2010, the drawing exchange format (DXF) was introduced. DXF is a proprietary file format, replacing the DWG format used by AutoCAD 2000 and earlier versions. Design considerations The Autodesk application, as well as AutoCAD, initially supported two types of object models: Reference objects Reference objects are the basic building block of any CAD application. A

reference object can be a block, arc, line, path, spline or curve, or a group of blocks, arcs, lines, paths, splines or curves. AutoCAD applies a default modeling style to reference objects based on the object type, or to the layer on which the objects are located. Reference objects in the same layer all have the same modeling style applied to them by default. Layers may be assigned to reference objects on an individual basis. A group of objects, such as blocks, is called a part. Objects on different layers or in different files may be combined using a crossreference. Cross-reference objects may be merged, or have their attributes altered to specify changes made to them by other objects or cross-reference objects. Non-reference objects Non-reference objects are the remaining objects in the drawing. In addition to their location, non-reference objects have no default modeling style assigned. Non-reference objects may be assigned to any layer or layer-based group. An object may have multiple styles. Each style represents a different style set or group that an object belongs to. An object may be assigned one or more styles by the user. These styles are the defaults that the user applies to the object, overriding the default style that is assigned automatically. Users may add custom styles for objects. These are automatically saved when the user opens the file, so that subsequent users may use them. Modeling features Manipulation features AutoCAD provides the following kinds of features to help in the creation of complex drawings: Dynamically updating objects In AutoCAD, many of the elements or properties of an object may be changed at run time by the user. For example, an AutoCAD user may change the object's rotation, height, width, color, or linetype. In addition to changing the properties of an object's properties, AutoCAD can also be used to dynamically edit certain aspects of a drawing, ca3bfb1094

## **AutoCAD Free License Key Free Download 2022 [New]**

Q: Importing json into mysql database Im new to php and mysql databases. I have been trying to import an external json file into my database, but im not sure how to go about it. I have searched all over the internet and tried a few different methods (I think?) but nothing has worked so far. I just dont know what I am doing wrong, or how to fix it. Error Warning: mysqli\_fetch\_assoc() expects parameter 1 to be mysqli\_result, null given in C:\xampp\htdocs\\_timer\insert\_timer.php on line 4 Warning: mysqli\_fetch\_assoc() expects parameter 1 to be mysqli\_result, null given in C:\xampp\htdocs\\_timer\insert\_timer.php on line 5 Warning: mysqli\_num\_rows() expects parameter 1 to be mysqli\_result, null given in C:\xampp\htdocs\\_timer\insert\_timer.php on line 6 Warning: Invalid argument supplied for foreach() in C:\xampp\htdocs\\_timer\insert\_timer.php on line 7 Warning: mysqli\_query() expects parameter 1 to be mysqli, null given in C:\xampp\htdocs\\_timer\insert\_timer.php on line 8 Warning: mysqli\_error()

expects parameter 1 to be mysqli, null given in C:\xampp\htdocs\\_timer\insert\_timer.php on line 9 I dont have any idea how to fix this, and im a bit confused at what I am doing. here is my code. Here is my json code: {"counters":[{"counter":1,"val":"00:00"},{"counter":2,"

#### What's New In?

Markup import is powerful, but creating your first multi-page import is still a challenge. Now you can use Markup Assist to import and incorporate feedback from printed paper or PDFs. Enter a filename in the Import from field and click OK to initiate the import. A dialog box appears that shows the imported multi-page drawing with added notes. You can then click on the page number in the box to view the imported page. You can navigate to the imported pages using the menu buttons on the ribbon. When you are finished, click the Apply button to save the imported drawings. No longer do you need to separate your layers and start over when adding notes to a drawing. Now you can attach feedback to the existing layer and create notes for later reference, reusing the same layer for future projects. You can also attach to multiple layers. (video: 1:37 min.) Markup Assist is new to AutoCAD 2023. It enables you to capture feedback for the next round of drawings. Enter a filename in the Import from field and click OK to initiate the import. A dialog box appears that shows the imported multi-page drawing with added notes. You can then click on the page number in the box to view the imported page. You can navigate to the imported pages using the menu buttons

on the ribbon. When you are finished, click the Apply button to save the imported drawings. Layers: The new Layers palette is a complete redesign of the viewport layers palette, now with a new workflow, making it more intuitive and useful. The changes to the palette make it easier to view and edit layers. Now you can see at a glance all the layers in the drawing and mark them as hidden and selected, or de-selected. Using the new All layers view, you can check which layers are visible in the Viewport and which are hidden. When you select a layer in the layers palette, an option to show or hide all other layers is now available. (video: 2:20 min.) Editing Layers: Working with layers is easier than ever, with improved editing tools and a more flexible workflow. When you want to make an edit on a layer, the Layers Palette viewport appears along the top of the drawing canvas. It's a quick, convenient way to select and edit layers. Now you can press and hold the Alt key while selecting a layer to open the Layer Properties

## **System Requirements For AutoCAD:**

Minimum: OS: Microsoft® Windows® XP Processor: 1.5 GHz AMD® Athlon™ Processor Memory: 512 MB RAM (1 GB or more recommended) Graphics: Microsoft® DirectX® 9.0 compatible video card with hardware shader model 3.0 or greater Hard Disk: 1 GB or more hard disk space DirectX®: DirectX® 9.0 compatible video card with hardware shader model 3.0 or greater Recommended: OS: Microsoft® Windows® Vista™ Processor:

https://africantoursguide.com/wp-content/uploads/2022/07/AutoCAD-4.pdf https://royalbeyouty.com/wp-content/uploads/2022/07/AutoCAD\_\_Crack-1.pdf https://curtadoc.tv/wp-

content/uploads/2022/07/AutoCAD\_Crack\_\_\_Serial\_Key\_For\_PC\_2022.pdf
https://therobertcoffeeshow.com/wp-

content/uploads/2022/07/AutoCAD\_Crack\_Free\_2022.pdf

https://expressionpersonelle.com/autocad-crack-2022-new-6/

https://www.luckyanimals.it/wp-content/uploads/2022/07/viviinol.pdf

https://www.ibif.at/wp-content/uploads/2022/07/AutoCAD-90.pdf

http://nineteeneightzero.com/autocad-19-1-crack-with-license-key/

https://contabilidad.xyz/autocad-2019-23-0-crack-with-key-for-windows/

https://www.neteduproject.org/wp-content/uploads/AutoCAD\_\_Free\_For\_PC.pdf

https://mondetectiveimmobilier.com/2022/07/24/autocad-crack-25/

https://solaceforwomen.com/autocad-crack-65/

 $\underline{https://coolbreeze beverages.com/autocad-crack-product-key-free-download/}$ 

https://fraenkische-rezepte.com/autocad-crack-free-download-mac-win-5/

http://texocommunications.com/wp-content/uploads/2022/07/AutoCAD-67.pdf

https://vipfitnessproducts.com/autocad-crack-download-final-2022/

http://jwmarine.org/autocad-free-download-win-mac-latest-2022-2/

https://cdn.lyv.style/wp-content/uploads/2022/07/24102741/AutoCAD\_Crack\_Product Key Full Download Latest2022.pdf

https://4f26.com/autocad-20-1-crack-free-license-key-for-windows/

https://www.mrfoodis.de/wp-content/uploads/2022/07/AutoCAD-43.pdf